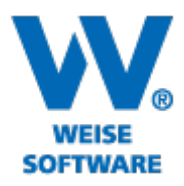

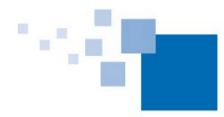

## **Information zu Weiterentwicklungen unserer Controlling Software 2022 Standard und Servicepaket von 03/2022**

- Zeiteintrags-Kreuztabelle (Pivot) (SP)
- Kosten-Kreuztabelle mit BelegNr (SP)
- Kosten-Pivot mit neuen Spalten "Jahr", "Jahr/Monat" (SP)
- Pep7: Vergleich mit Vorjahresperiode, z.B. gleicher Monat des Jahres (Jan 2020 vs. Jan 2021 vs, Jan 2022) oder 1. Quartal mehrerer Jahre (SP)
- Fremdleister-Auftragsposition: Honorarmodus (manuell oder automatisch aus Soll-Honorar der Projektphase) (SP)
- Übersicht kalkulierte vs. geleistete Stunden: neuer Filter auf Ist-Stunden > 0 (nur bebuchte Phasen) (SP)
- Übersicht kalkulierte vs. geleistete Stunden: neuer Filter auf Fortschritt > 0 (nur begonnene Phasen) (SP)
- DATEV-Kontenrahmen 2022 (SP)
- Farbeinstellung für Verwaltungsbaum (für mehrere Instanzen) (SP)
- Maske "Rechnungen aus dem Honorarmodul im Controlling erfassen" mit Zeitraum-Filter (Wichtig für die Suche nach noch nicht verbuchten Rechnungsanteilen!)(SP)
- Rechnungsverbuchung mit Anzeige der internen Bemerkungen (SP)
- Externe Dokumente: Links korrigieren (Menü "Extras\Externe Dokumente: Links korrigieren") (SP)
- Projektvorauswahl mit Projektsuche (SP)
- Projektphasen bearbeiten: Import mit Checkbox für Teilprojekte (SP)
- Urlaubsplan mit Fachbereichen (SP)
- Kosten-Leistungs-Import (SP)
- DATEV-Import: Formatversion 12 (SP)
- Die Musterdatenbankauswahl bei Programmstart ist jetzt auch für normale Nutzer in den Optionen aktivierbar. (Bisher waren dafür Admin Berechtigungen dafür notwendig.) Die Einstellung erfolgt (wie bisher) rechnerbezogen und wird im Datenverzeichnis (MusterDB.ini) gespeichert.
- Die automatische Anzeige der Kostenstellendetails kann jetzt direkt beim Verwaltungsbaum an-/abgeschaltet werden. (SP)

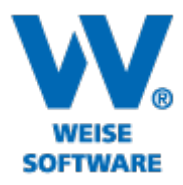

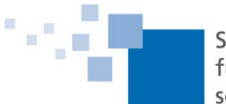

- Mitarbeiter-Stammdaten: Es können über das Arbeitszeitmodell zeitraumbezogen abweichende Feiertage eingestellt werden. Das sollte allerdings (aus Performancegründen) nur genutzt werden, falls die bisherige Möglichkeit mit verschiedenen Fachbereichen nicht ausreichend ist. (SP)
- Zeiterfassungstabelle: Spaltenbreiten zurücksetzen auf Standard
- Verwaltungsbaum: Suchfunktion berücksichtigt jetzt auch das Datenfeld "Projektleiter"
- Mitarbeiter-Import erweitert: Import von Arbeitszeiten und Lohnkosten
- Projektstandsübersicht/Projektphasenübersicht: Prozentspalten jetzt sortierbar
- Zeithonorar: Import aus Zeiterfassung mit 3 Kommastellen bei Tageseinträgen (ansonsten 3h  $+ 5h = 0.375 + 0.625 = 0.38 + 0.63 = 1,01$
- Projekteigenschaften: Info-Button liefert Auflistung aller zusätzlichen Berechtigungen, die mit der Zuordnung eines Mitarbeiters als Projektleiter für ihn bzgl. dieses Projekts verbunden sind.

## **HOAI**

- XRechnung: neues Modul
- DIN276: mit KG-Filterung und ausblenden von KG ohne Baukosten oder ohne Anrechenbarkeit (SP)
- Ansatz kopieren direkt bei Projekterstellung (SP)
- Rechnungsdaten: Ausgewählte Firmendaten (=Fachbereich) werden am Ansatz gespeichert. (SP)
- HOAI: Statusleiste und ausklappbarer Datumskalender (SP)
- DIN276: X51-Import (GAEB) für Kostenermittlungen (SP)
- DIN276: MultiSelect z.B. zum Ändern der Anrechenbarkeiten (SP)
- Zeithonorar: neues Feld für interne Bemerkungen (SP)
- Optionen: Standard Zahlungsziel jetzt beliebig voreinstellbar (SP)
- Stundensatz beim Zeithonorar: Korrekte Angabe der Dimension 50 €/h, bisher Druck 5 h x 50 € = 250€ (Diese Angabe ist in den Optionen mit F8 deaktivierbar.)
- Performance-Verbesserung bei der Datensicherung
- Kennzeichnung der Rubrik "Rechnungsabzug", wenn Rechnungen angehakt sind
- Bruttorauminhalt auch für Bauakustik(Raumakustik) 2021
- GAEB-Import: Warnung bei direkten Kosten und untergeordnete Kostengruppen.